## Python - Dictionaries

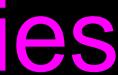

### What is a Collection?

-- A collection is a great way to put more than one value in them and carry them all around in one convenient package.

-- We have a bunch of values in a single "variable"

### What is not a "Collection"

-- Most of our variables have one value in them - when we put a new value in the variable - the old value is over written

> \$ python >>> × = 2 >>> × = 4 >>> print x 4

## A Story of Two Collections..

### -- List

-- A linear collection of values that stay in order -- Dictionary

-- A "bag" of values, each with its own label

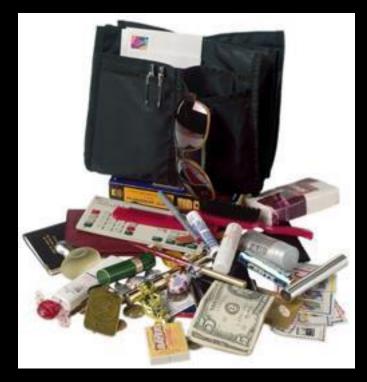

### Dictionaries

### calculato

2 Mar

### perfume

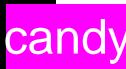

### tissue

money

### Dictionaries

- -- Dictionaries are Python's most powerful data collection
- -- Dictionaries allow us to do fast database-like operations in Python

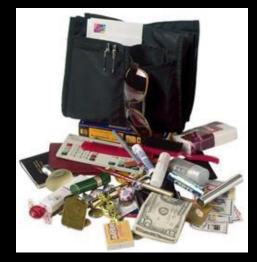

### Dictionaries

-- Lists index their entries based on the position in the list

-- Dictionaries are like bags - no order

-- Index the things to put in dictionary with a "lookup tag"

>> purse = dict() >>> purse['money'] = 12 >>> purse['candy'] = 3 >>> purse['tissues'] = 75 >>> print purse >>> print purse['candy'] 3 >>> print purse

### {'money': 12, 'tissues': 75, 'candy': 5}

- >>> purse['candy'] = purse['candy'] + 2'
- {'money': 12, 'tissues': 75, 'candy': 3}

### Comparing Lists and Dictionaries

-- Dictionaries are like Lists except that they use keys instead of numbers to look up values

>> lst = list() >>> lst.append(21) >>> lst.append(183) >>> print lst[21, 183] >>> lst[0] = 23 >>> print lst[23, 183] >> ddd = dict()>>> ddd['age'] = 21 >>> ddd['course'] = 182 >>> print ddd {'course': 182, 'age': 21} >>> ddd['age'] = 23 >>> print ddd {'course': 182, 'age': 23}

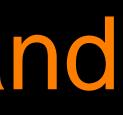

>> lst = list() >>> lst.append(21) >>> lst.append(183) >>> print lst [21, 183] >>> **|st[0]** = 23 >>> print lst 23, 183

>> ddd = dict()>>> ddd['age'] = 21 >>> ddd['course'] = 182 >>> print ddd {'course': 182, 'age': 21} >>> ddd['age'] = 23 >>> print ddd {'course': 182, 'age': 23}

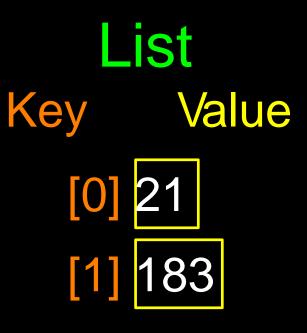

Dictionary Key Value ['course'] 183 ['age'] 21

### Dictionary Literals (Constants) -- Dictionary literals use curly braces and have a list of key : value

pairs

-- An empty dictionary using empty curly braces

>>> jjj = { 'chuck' : 1 , 'fred' : 42, 'jan': 100} >>> print jij {'jan': 100, 'chuck': 1, 'fred': 42} >>> 000 = { >>> print ooo

## Many Counters with a Dictionary

- -- A common use of a dictionary is counting how often we "see" something
  - >> CCC = dict()>>> <a>>> <a>>> <a>>> <a>>> <a>></a></a> <a>></a></a></a> >>> ccc['cwen'] = 1 >>> print ccc {'csev': 1, 'cwen': 1} >>> ccc['cwen'] = ccc['cwen'] + 1 >>> print ccc {'csev': 1, 'cwen': 2}

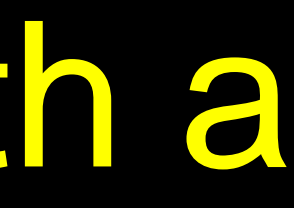

## **Dictionary Tracebacks**

-- An error will display to reference a key which is not in the dictionary

-- Use the in operator to see if a key is in the dictionary

>> CCC = dict()>>> print ccc['csev'] Traceback (most recent call last): File "<stdin>", line 1, in <module> KeyError: 'csev' >>> print 'csev' in ccc False

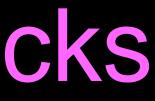

### When we see a new name

-- A new name is added in the dictionary and if this the second or later add one to the count in the dictionary under that name

```
counts = dict()
names = ['csev', 'cwen', 'csev', 'zqian', 'cwen']
for name in names :
     if name not in counts:
         counts[name] = 1
     else :
           counts[name] = counts[name] + 1 print
counts
```

{'csev': 2, 'zqian': 1, 'cwen': 2}

## The get method for dictionaries

-- This pattern of checking to see if a key is already in a dictionary and assuming a default value if the key is not there is so common, that there is a method called get() that does this for us

> Default value if key does not exist (and no Traceback).

if name in counts: x = counts[name] else :  $\mathbf{X} = \mathbf{0}$ 

### x = counts.get(name, 0)

### {'csev': 2, 'zqian': 1, 'cwen': 2}

## Simplified counting with get()

-- Use get() and provide a default value of zero when the key is not yet in the dictionary - and then just add one

counts = dict()names = ['csev', 'cwen', 'csev', 'zqian', 'cwen'] for name in names : counts[name] = counts.get(name, 0) + 1 print counts

2, 'zqian': 1, 'cwen': 2}

## Simplified counting with get()

counts = dict()
names = ['csev', 'cwen', 'csev', 'zqian', 'cwen']
for name in names :
 counts[name] = counts.get(name, 0) + 1 print
counts

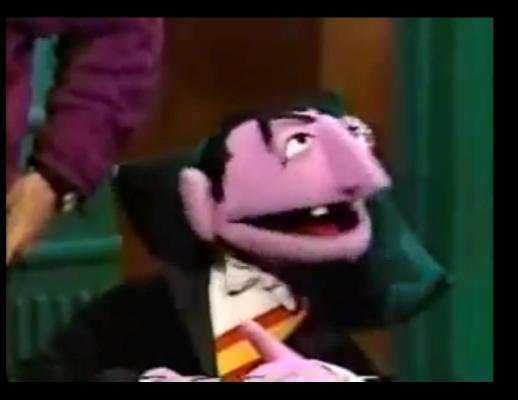

the clown ran after the car and the car ran into the tent and the tent fell down on the clown and the car

## Counting Pattern

counts = dict()print 'Enter a line of text: 'line = raw\_input(")

words = line.split()

print 'Words:', words

```
print 'Counting...' for
word in words:
     counts[word] = counts.get(word,0) + 1 print
'Counts', counts
```

### The general pattern to count the words in a line of text is to split the line into words, then loop through the words and use a dictionary to track the count of each word independently.

### Counting Words

Enter a line of text: the clown ran after the car and the car ran into the tent and the tent fell down on the clown and the car

Words: ['the', 'clown', 'ran', 'after', 'the', 'car', 'and', 'the', 'car', 'ran', 'into', 'the', 'tent', 'and', 'the', 'tent', 'fell', 'down', 'on', 'the', 'clown', 'and', 'the', 'car']

Counting...

Counts {'and': 3, 'on': 1, 'ran': 2, 'car': 3, 'into': 1, 'after': 1, 'clown': 2, 'down': 1, 'fell': 1, 'the': 7, 'tent': 2}

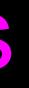

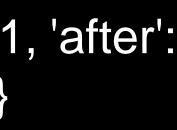

### **Definite Loops and Dictionaries**

-- Even though dictionaries are not stored in order, we can write a for loop that goes through all the entries in a dictionary - actually it goes through all of the keys in the dictionary and looks up the values

### Retrieving lists of Keys and Values

-- You can get a list of keys, values or items (both) from a dictionary

>>> jjj = { 'chuck' : 1 , 'fred' : 42, 'jan': 100} >>> print list(jjj) ['jan', 'chuck', 'fred'] >>> print jjj.keys() ['jan', 'chuck', 'fred'] >>> print jjj.values() [100, 1, 42]>>> print jjj.items()[('jan', 100), ('chuck', 1), ('fred', 42)] >>>

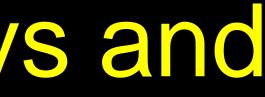

What is a 'tuple'? - coming soon...

### **Bonus: Two Iteration Variables!**

-- Loop through the keyvalue pairs in a dictionary using \*two\* iteration variables

-- Each iteration, the first variable is the key and the the second variable is the *corresponding* value for the key

>> for aaa,bbb in jjj.items() : print aaa, bbb 

jan 100 chuck 1 fred 42

>>>

# >>> jj = { 'chuck' : 1 , 'fred' : 42, 'jan': 100}

aaa bbb [jan] 100 [chuck] 1 [fred